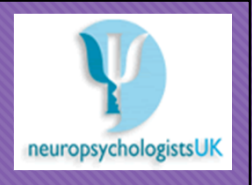

## **Vocational Interest Evaluator**

Louise Harcus and Dr.James Japp (neuropsychologistsUK) Supervisor: Dr. Mario Kolberg

#### **Introduction**

- Previous MSc project
- Vocation jobs
- 18- 25 NEETs Not in Education, Employment or Training
- 35 Questions
- O Results in a graphical format

#### **Technologies**

Java – Object oriented language

- Javafx a library especially for graphics
- OScene builder
- Derby (DB-MS) with SQL
- OIDE Eclipse

# **Main Splash Screen Three main buttons** O Existing user O New User **Vocational Interest Evaluator** O Admin **Existing User**

#### **Program Structure**

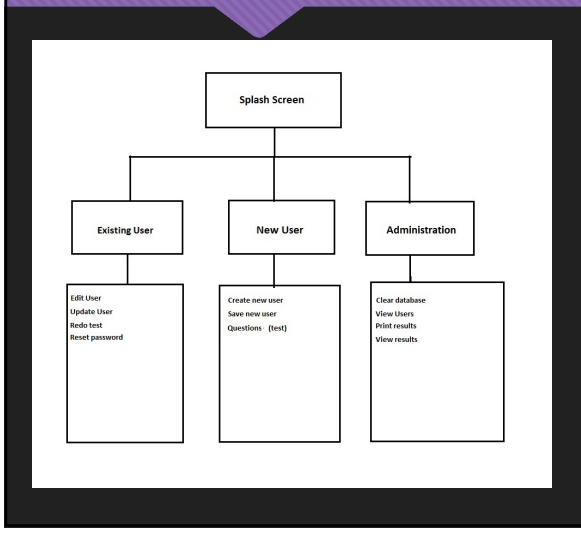

- Existing User and Administration will have passwords.
- Most of the functions are one button click away.
- Hierarchical Structure for ease of use.

**D** Please select a  $\boxed{\alpha}$ 

#### **What has been done so far!**

- **Original program was not functional**
- **Basic tasks first e.g. switching login fields**
- **Clearing the database**
- **Checking entry fields to ensure user has to enter text in all fields.**
- **Question answers tally correctly**
- **User can redo their answer**
- **Feedback message boxes for the user.**
- **Question needs to be answered before going to the next question.**

VSSE.

 $Next >$ 

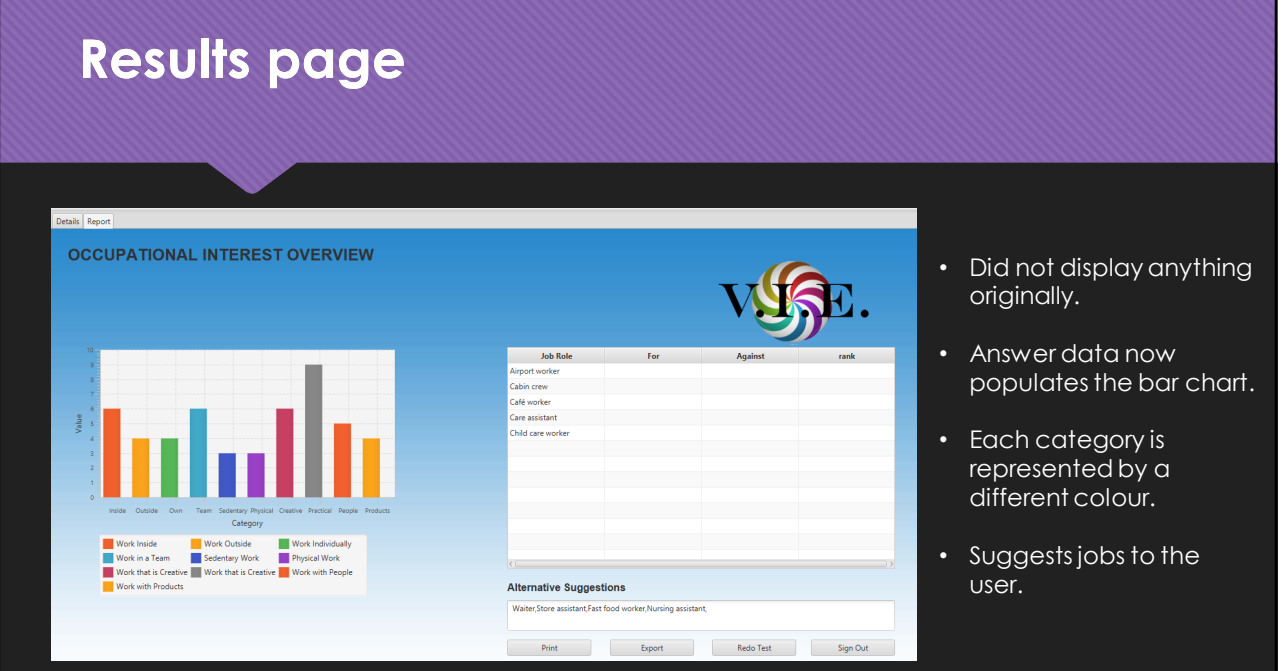

#### **What I have learned**

Commenting in code is extremely important.

The time required to do a task is not always as expected

OInterpreting someone else's code is difficult!

Problems arise from original implementation.

#### **Future Tasks**

- Fix the table in the results section.
- Finish the administration section.
- Any additional changes or requirements by the client.
- O If time allows:
- O Investigate decentralising the database.
- Investigate connecting the results to an API of a job search website.

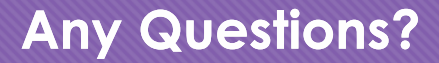

### OThanks for listening!